## **УДК004.021**

# **ТЕХНОЛОГИЯ FLEXBOX**

## *А.И. ПИРОВИЧ (Представлено: Д.В. ПЯТКИН)*

*Рассматривается новая CSS технология Flexbox, eе основные преимущества и актуальность. Это технология позволяет заменить float и табличную разметку. Она поставляется с умным набором значений по умолчанию, которые упрощают создавать сложное форматирование с относительно небольшим кодом.* 

Долгое время единственными надежными кросс-браузерными инструментами, доступными для создания макетов CSS, были такие вещи, как float и position. Это прекрасно, и они работают, но в некотором смысле они также довольно ограничены.

Следующие требования трудно, иногда невозможно, достичь с помощью этих инструментов удобным и гибким способом:

- вертикальное центрирование содержимое блока внутри его родителя;

- создание всех дочерних элементов контейнера занимает равное количество доступной ширины / высоты независимо от ширины и высоты;

- создание макета со столбцами, в котором они имели одинаковую высоту, даже если содержат различный объем контента.

Использование Flexbox значительно облегчает эту работу.

Создание всех детей контейнера занимает равное количество доступной ширины / высоты независимо от ширины и высоты.

Создание всех столбцов в макете с несколькими столбцами допускает одинаковую высоту, даже если они содержат различное количество контента.

Существует три версии спецификации, но только одна из них действительно имеет значение «display: flex» c отличной поддержкой браузера.

Основными преимуществами flexbox являются:

- все блоки очень легко делаются «резиновым», что уже следует из названия «flex». Элементы могут сжиматься и растягиваться по заданным правилам, занимая нужное пространство;

- выравнивание по вертикали и горизонтали, базовой линии текста работает шикарно;

- расположение элементов в html не имеет решающего значения. Его можно поменять в CSS;

- это особенно важно для некоторых аспектов responsive верстки;

- элементы могут автоматически выстраиваться в несколько строк/столбцов, занимая все предоставленное место;

- множество языков в мире используют написание справа налево rtl (right-to-left), в отличие от привычного нам ltr (left-to-right). Flexbox адаптирован для этого. В нем есть понятие начала и конца, а не права и лева. То есть в браузерах с локалью rtl все элементы будут автоматически расположены в реверсном порядке.

Макет Flexbox состоит из flex container, который содержит flex items. Flex container имеет главную и поперечную ось. Направление главной оси задает свойство flex-direction. А поперечная ось всегда будет перпендикулярна главной (рис. 1).

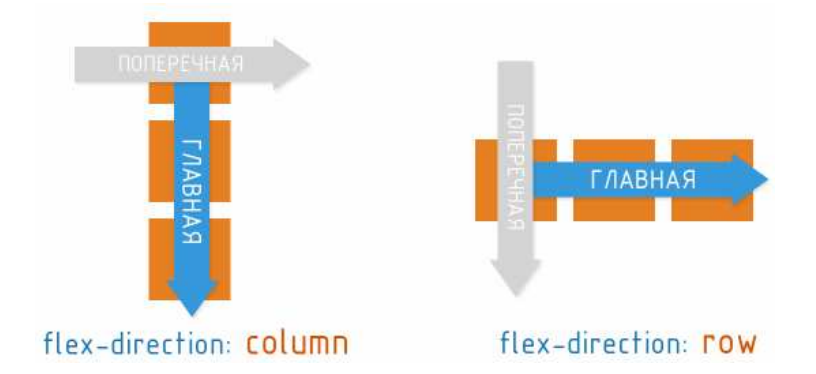

**Рисунок 1. – Главная и поперечная ось Flexконтейнера**

Flexbox включает в себя набор интеллектуальных значений по умолчанию, поэтому вы можете создать мощный макет с очень маленьким кодом. Пример представлен на рисунке 2.

```
.flex-container {
display: flex;
```
#### Рисунок 2. - Пример использования flexbox

Эта одна строка кода выполняет все следующие действия:

- делает .flex-container как гибкий контейнер;
- рассматривает все дочерние элементы .flex-container как гибкие предметы;
- элементы Flex будут выложены в горизонтальной линии:
- элементы Flex будут размещены в исходном порядке:
- элементы Flex будут выложены с левой стороны гибкого контейнера:
- элементы Flex будут определяться на основе их обычных свойств width;

- если для всех элементов гибкости недостаточно места, им будет разрешено сжиматься горизонтально до тех пор, пока они не подойдут;

- если им нужно сжиматься, каждый элемент будет уменьшаться одинаково;

- элементы Flex будут растягиваться вертикально, чтобы соответствовать высоте самого высокого элемента.

Отсюда видно, насколько мощным может быть Flexbox без дополнительной работы.

Текущая спецификация Flexbox полностью поддерживается во всех современных браузерах, включая мобильные, IE11 и Edge (рис. 3). IE10 также поддерживает Flexbox, но использует tweenerspec (display:flexbox).

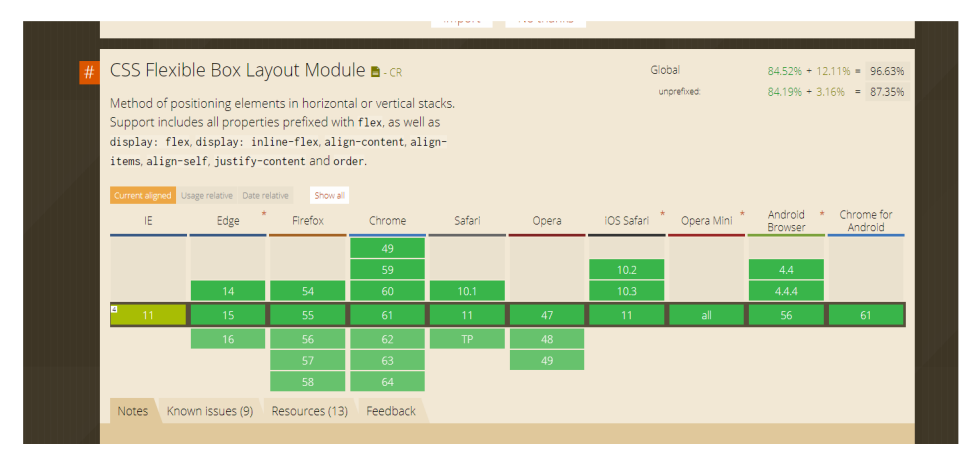

Рисунок 3. – Поддержка браузерами

### Заключение

Flexbox - это новая технология, которая позволяет заменить float и табличную разметку. Она поставляется с умным набором значений по умолчанию, которые упрощают создавать сложное форматирование с относительно небольшим кодом. Flexbox стабильна, проста в использовании и хорошо поддерживаемая технология.

## ЛИТЕРАТУРА

- 1. Whatisflexboxtechnology [Электронный ресурс]. Режим доступа: http://spaceninja.com/2015/08/24/ what-is-flexbox. - Дата доступа:  $26.09.2017$ .
- 2. Learnflexbox [Электронный ресурс]. Режим доступа: https://developer.mozilla.org/en-US/docs/Learn/ CSS/CSS\_layout/Flexbox. - Дата доступа: 26.09.2017.
- 3. Guidetoflexbox [Электронный ресурс]. Режим доступа: https://css-tricks.com/snippets/css/a-guide-toflexbox/. - Дата обращения: 26.09.2017.
- 4. Flexbox [Электронный ресурс]. Режим доступа: http://html5.by/blog/flexbox/. Дата доступа: 26.09.2017.
- 5. CanIUseFlexbox [Электронный ресурс]. Режим доступа: http://caniuse.com/. Дата доступа: 26.09.2017.